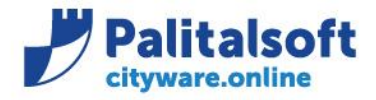

**PALITALSOFT s.r.l.** Via Brodolini, 12 60035 - Jesi (AN) info@palitalsoft.it

T. +39 0731 22911 F. +39 0731 229191 www.palitalsoft.it

• **Oggetto: Comunicazione n.09/2020 – Comunicazione data scadenza documenti alla Piattaforma Siope Plus**

**Jesi,** 03/07/2020

## **Scopo del documento**

**Il documento affronta la gestione della data di scadenza sui documenti del ciclo passivo e come quest'ultima viene comunicata alla Piattaforma Crediti Commerciali mediante l'invio di ordinativi di pagamento tramite la Piattaforma SIOPE+.**

**Si ricorda che l'applicativo Cityware a partire dal 01/01/2018 comunica tramite flusso OPI la data scadenza dei documenti del ciclo passivo divenuta poi obbligatoria a partire dal 01/07/2020.**

## **Riferimenti normativi**

L'art 50 "Disposizioni in materia di tempi di pagamento dei debiti commerciali della P.A." del recente DL 124/2019 prevede che:

*«3. Entro il 1° gennaio 2021 le amministrazioni pubbliche di cui all'articolo 1, comma 2, della legge 31 dicembre 2009, n. 196, che si avvalgono dell'Ordinativo Informatico di Pagamento (OPI) di cui all'articolo 14, comma 8-bis, della medesima legge n. 196 del 2009, sono tenute ad inserire nello stesso Ordinativo la data di scadenza della fattura. Conseguentemente, a decorrere dalla suddetta data, per le medesime amministrazioni viene meno l'obbligo di comunicazione mensile di cui all'articolo 7-bis, comma 4, del decreto-legge 8 aprile 2013, n. 35, convertito, con modificazioni, dalla legge 6 giugno 2013, n. 64.».*

**La data di entrata in vigore della norma in questione è stata anticipata al 1° luglio 2020, come previsto dall'articolo 1, comma 855 della Legge di bilancio 2020.**

## **Gestione della data di scadenza in Cityware e Cityware Online**

In sede di contabilizzazione dei documenti elettronici sul campo 'Data scadenza' viene indicata la data di scadenza indicata dal fornitore sul documento stesso. Qualora tale data non sia esatta occorre cancellare il valore indicato in modo che il programma effettui il ricalcolo con le regole definite all'interno della modalità di pagamento associata al soggetto per quella fattura.

#### Sedi operative:

Via Paganini, 57 62018 Potenza Picena (MC) T +39 0733 688026

Via Tacito, 51/B 41123 Modena (MO) T +39 059 847006

Via Garibaldi, 1 20865 Usmate Velate (MB) T +39 039 6758001

P.Iva / C.F. 00994810430 Cap. Soc. € 135.000,00 i.v.

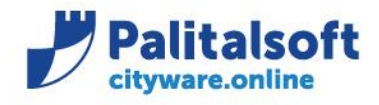

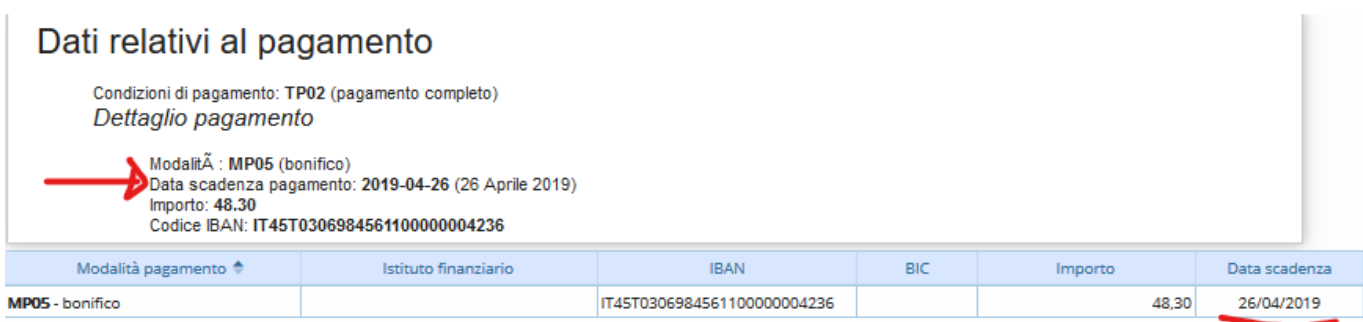

In sede di contabilizzazione viene mostrata la data presente nel documento con possibilità di cancellazione e ricalcolo. La scelta della data di scadenza da utilizzare è molto importante e va effettuata nel rispetto degli obblighi assunti con il fornitore (es. utenze con scadenze fisse) e nel rispetto delle regole dettate dalla PCC.

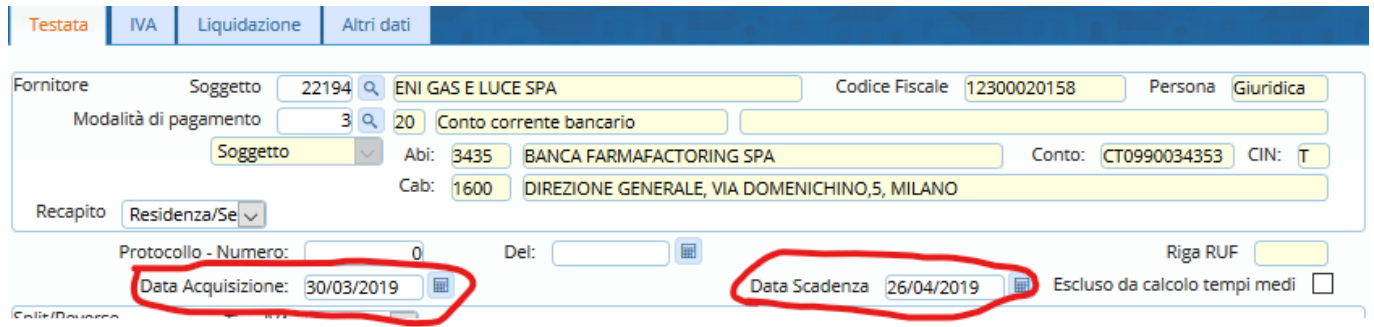

## **Inserimento data scadenza nel flusso xml da inviare a SIOPE+**

**L'applicativo Cityware, come già ricordato nella premessa iniziale, è compliance dal Gennaio 2018** (data di partenza dei primi Enti con il progetto SIOPE+) **con le nuove normative che prevedono l'obbligo di inserire nell'ordinativo la data di scadenza del documento del ciclo passivo.**

A partire dal 01/01/2018 infatti all'interno del flusso xml inviato alla Piattaforma SIOPE+ viene valorizzato il tag <motivo\_scadenza\_siope> con il valore "CORRETTA\_SCAD\_FATTURA" che consente di aggiornare la scadenza in PCC con quella inserita dall'utente nell'applicativo Cityware o Cityware Online (campo "data scadenza").

#### Sedi operative:

Via Paganini, 57 62018 Potenza Picena (MC) T +39 0733 688026

Via Tacito, 51/B 41123 Modena (MO) T +39 059 847006

Via Garibaldi, 1 20865 Usmate Velate (MB) T +39 039 6758001

P.Iva / C.F. 00994810430 Cap. Soc. € 135.000,00 i.v.

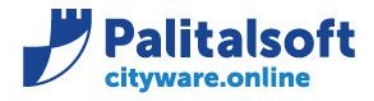

## Regole Tecniche v. 1.5, pag. 40:

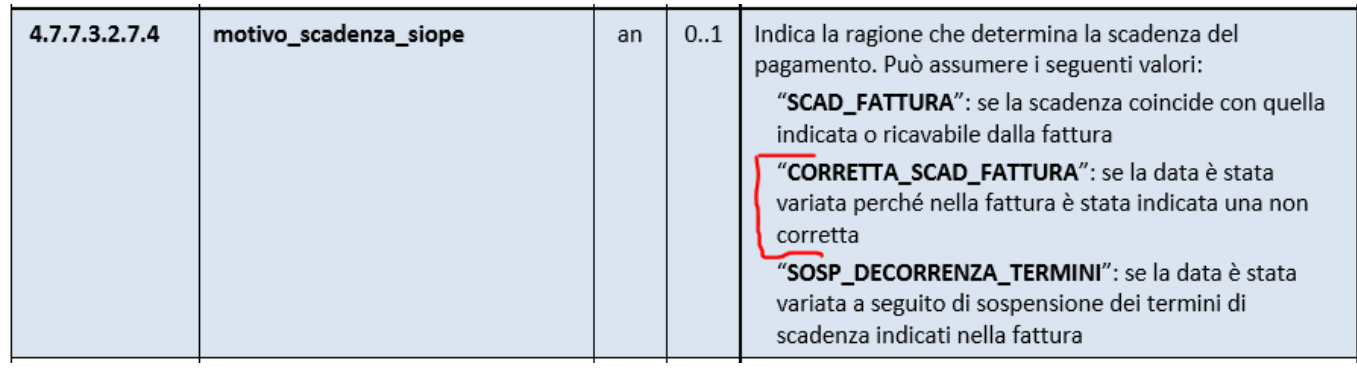

Con l'occasione si ricorda che tali informazioni vi erano già state inviate durante la formazione per l'attivazione del SIOPE+ ed in particolare si trovano alla slides n. 30 della presentazione power point "2018\_02\_regole\_SIOPE\_Plus" che trovate in allegato (vedi sotto).

# Contenuto flussi - data scadenza

#### Data scadenza Pagamento Siope.

Alla piattaforma SIOPE PLUS sulla quota dei documenti pagati viene sempre comunicato: (pag. 36)

- Gli estremi della fattura assegnati da SDI e dal fornitore
- l'importo pagato (parziale o totale)
- La data di scadenza indicata al momento dell'inserimento.
- Si ricorda che la data di scadenza va calcolata a 30 giorni dalla data di acquisizione da Sdi. (verificare modalità di calcolo<br>impostate sulle modalità di pagamento del fornitore
- La modifica della data di scadenza va fatta solo ove necessario (pagamento concordato con fornitore ) e la data inserita viene<br>comunicata la con la motivazione 'CORRETTA SCAD FATTURA'.

#### Sedi operative:

Via Garibaldi, 1 20865 Usmate Velate (MB) T +39 039 6758001

P.Iva / C.F. 00994810430 Cap. Soc. € 135.000,00 i.v.

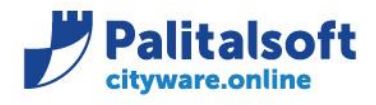

**PALITALSOFT s.r.l.** Via Brodolini, 12 60035 - Jesi (AN) info@palitalsoft.it

#### *Esempio:*

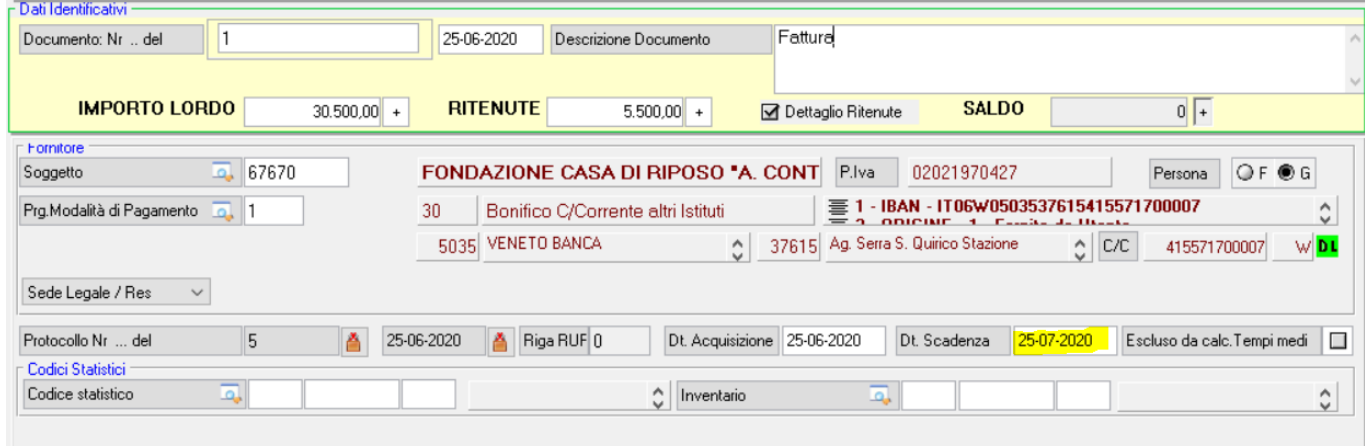

# *Dettaglio flusso xml:*

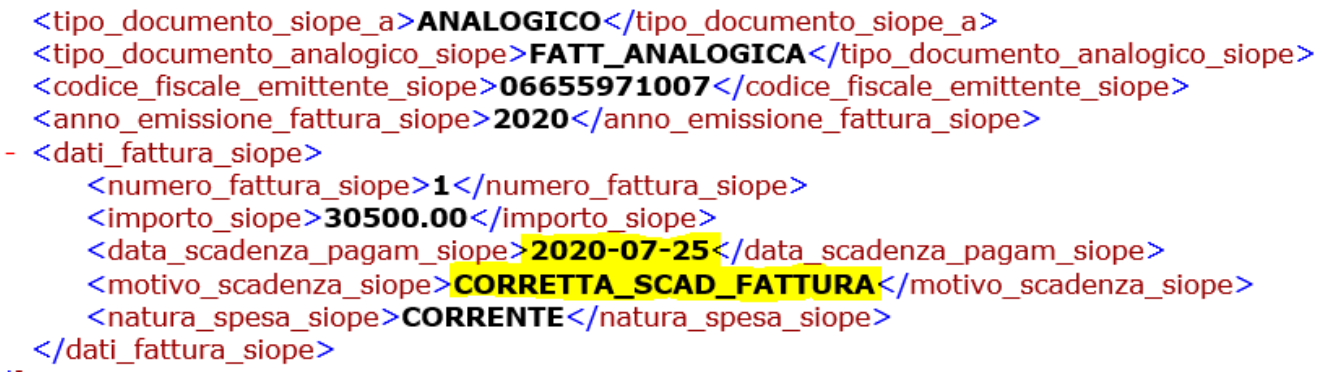

**Palitalsoft Srl**

Sedi operative:

Via Paganini, 57<br>62018 Potenza Picena (MC) T +39 0733 688026

Via Tacito, 51/B 41123 Modena (MO) T +39 059 847006

Via Garibaldi, 1<br>20865 Usmate Velate (MB) T +39 039 6758001

P.lva / C.F. 00994810430 Cap. Soc. € 135.000,00 i.v.